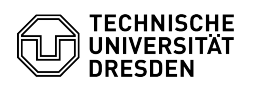

## Vorab notwendige Einstellungen für 2FA mit iOS

## 20.05.2024 14:06:20

## **FAQ-Artikel-Ausdruck**

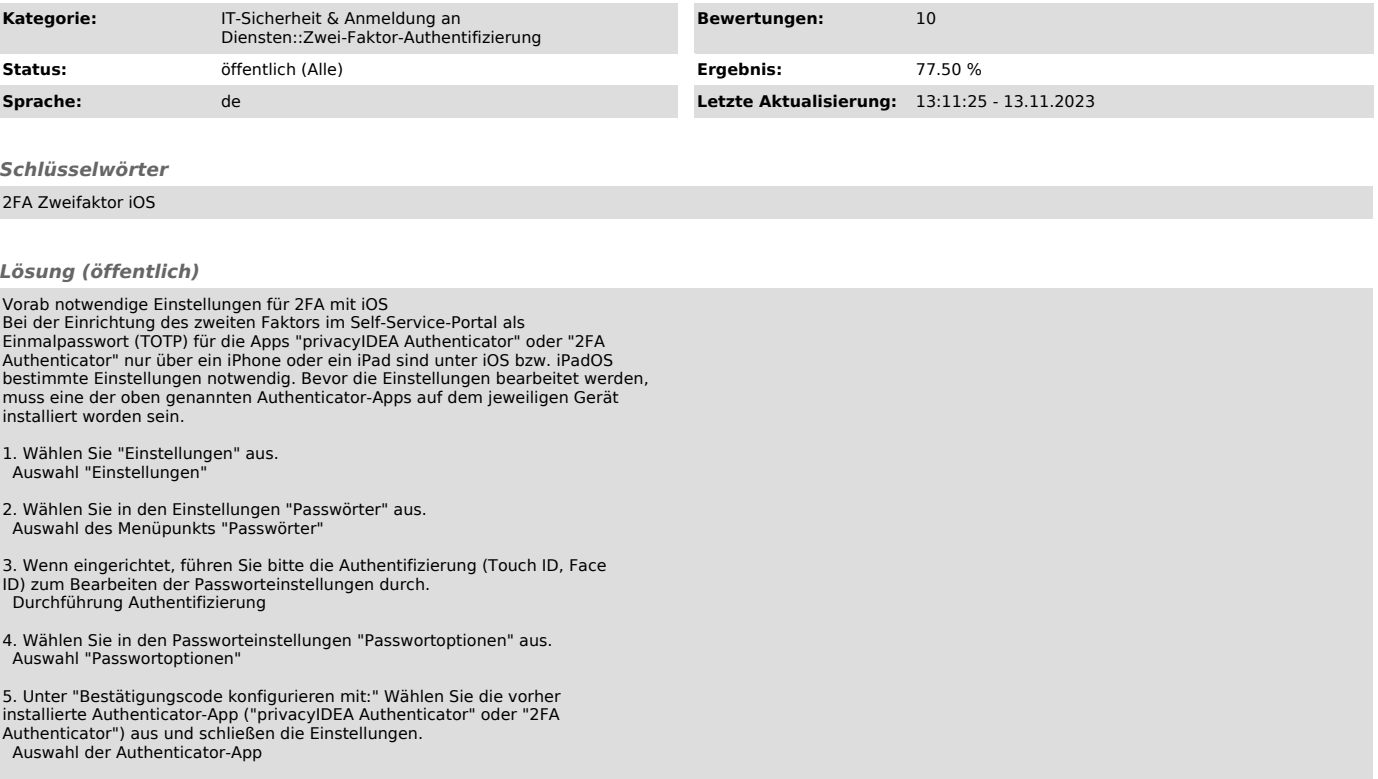